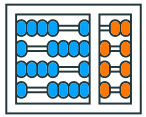

Instituto de **Computação** UNIVERSIDADE ESTADUAL DE CAMPINAS

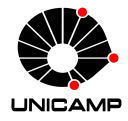

# **MC102 – Aula 12 Recursão**

Algoritmos e Programação de Computadores

Zanoni Dias

2023

Instituto de Computação

# **Roteiro**

#### Recursão

Gerenciamento de Memória

Recursão *×* Iteração

Números de Fibonacci

Exemplos Simples

Exemplos com Listas e Strings

Torre de Hanói

Exercícios

**Recursão**

# **Recursão**

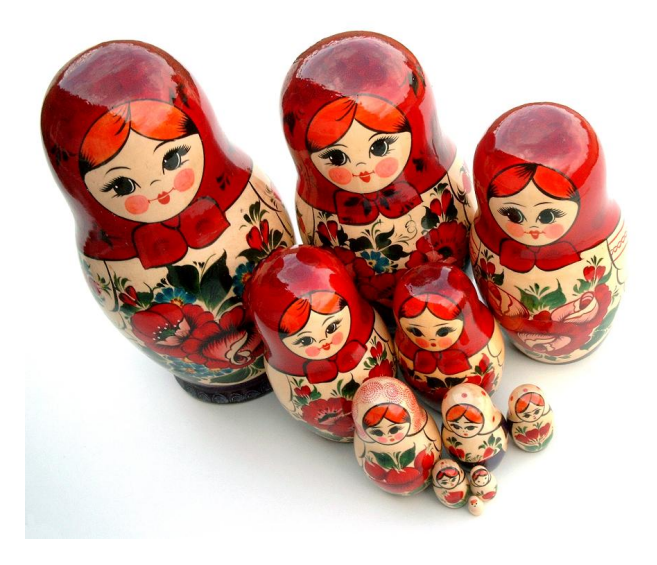

- Suponha que desejamos criar um algoritmo para resolver um determinado problema.
- Usando o método de recursão/indução, a solução de um problema pode ser expressa da seguinte forma:
	- Primeiramente, definimos a solução para casos base.
	- Em seguida, definimos como resolver o problema para um caso geral, utilizando soluções para instâncias (entradas) menores do problema.
- Indução é uma técnica de demonstração matemática em que algum parâmetro da proposição a ser demonstrada envolve números naturais.
- Seja *T* uma proposição que desejamos provar como verdadeira para todos valores naturais *n*.
- $\blacksquare$  Ao invés de provar diretamente que  $T$  é válida para todos os valores de *n*, basta provar os itens 1 e 3, listados a seguir:
	- 1) *Caso Base: Provar que T é válida para n* = 1.
	- 2) *Hipótese de Indução: Assumimos que T é válida para n −* 1*.*
	- 3) *Passo de Indução: Assumindo que T é válida para n −* 1*, devemos provar que T é válida para n.*
- Por que a indução funciona? Por que as duas condições são suficientes?
	- Mostramos que  $T \notin V$  válida para um caso simples como  $n = 1$ .
	- Com o passo da indução, mostramos que  $T$  é válida para  $n = 2$ .
	- Como *T* é válida para *n* = 2, pelo passo de indução, *T* também é válida para  $n = 3$  e assim por diante.

#### **Exemplo**

#### **Teorema**

A soma  $S(n)$  dos primeiros *n* números naturais é  $S(n) = n(n+1)/2$ .

#### **Prova**

- *Base: Para n* = 1*, temos que*  $S(1) = n(n+1)/2 = 1(1+1)/2 = 1$ .
- *Hipótese de Indução: Vamos assumir que a fórmula é válida para n −* 1*, ou seja, S*(*n −* 1) = (*n −* 1)*n/*2*.*
- *Passo: Devemos mostrar que é válida para n. Por definição, S*(*n*) = *S*(*n −* 1) + *n. Por hipótese, S*(*n −* 1) = (*n −* 1)*n/*2*, logo:*

$$
S(n) = S(n-1) + n
$$
  
=  $(n-1)n/2 + n$   
=  $(n^2 - n)/2 + n$   
=  $(n^2 + n)/2$   
=  $n(n+1)/2$ 

• Definições recursivas de funções operam como o princípio matemático da indução visto anteriormente, ou seja, a solução é inicialmente definida para o(s) caso(s) base e estendida para o caso geral.

- Problema: calcular o fatorial de um número inteiro não negativo (*n*).
- Qual é o caso base?
	- $0! = 1$
- Qual é o passo indutivo?
	- $n! = n \times (n-1)!$
- Este problema é trivial pois a própria definição de fatorial é recursiva.
- Portanto, a solução do problema pode ser expressa da seguinte forma:
	- Se  $n = 0$  então  $0! = 1$ .
	- Se *n ≥* 1 então *n*! = *n ×* (*n −* 1)!.
- Note como aplicamos o princípio da indução:
	- Sabemos a solução para um caso base  $(n = 0)$ .
	- Definimos a solução do problema geral em termos do mesmo problema, mas para um caso mais simples.

```
_1 def fatorial(n):
2 \int if n == 0:
3 return 1
4 else:
5 aux = fatorial(n - 1)
6 return n * aux
```
- Para solucionar o problema, fizemos uma chamada para a própria função, por isso esta função é chamada de recursiva.
- Recursividade geralmente permite uma descrição mais clara e concisa dos algoritmos, especialmente quando o problema é recursivo por natureza.

- Devemos entender como é feito o controle sobre as variáveis locais em chamadas recursivas.
- A memória de um sistema computacional é dividida em três partes:
	- *Espaço Estático*: contém o código do programa.
	- *Heap:* para alocação dinâmica de memória.
	- *Pilha:* para execução de funções.
- Toda vez que uma função é invocada, suas variáveis locais são armazenadas no topo da pilha.
- Quando uma função termina a sua execução, suas variáveis locais são removidas da pilha.

```
1 def f1(a, b):
2 c = a - b3 return (a + b + c)4
5 def f2(a, b):
6 \, c = f1(b, a)7 return (b + c - a)
8
9 def main():
10 \times = \texttt{f2}(2, 3)11 return 0
12
13 main()
```
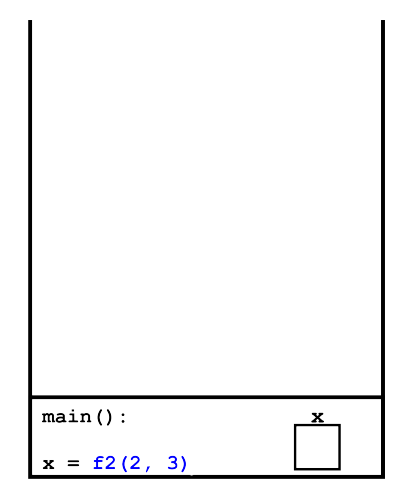

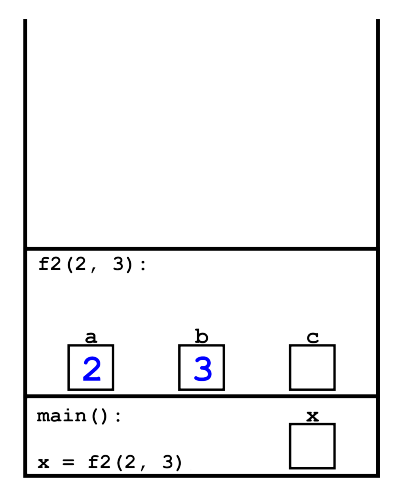

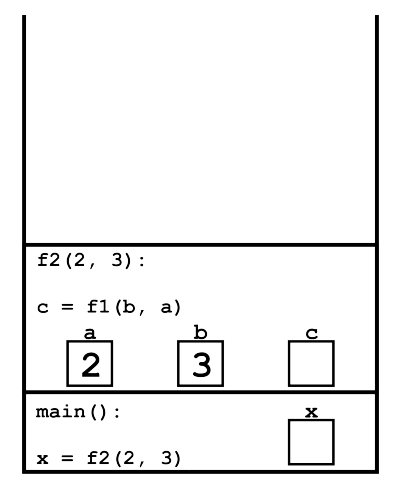

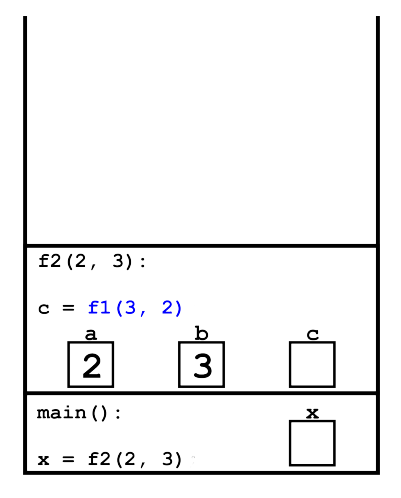

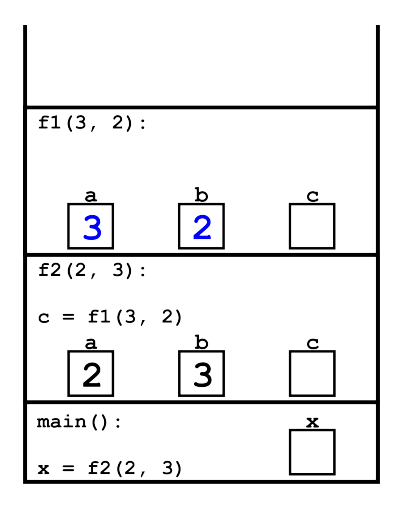

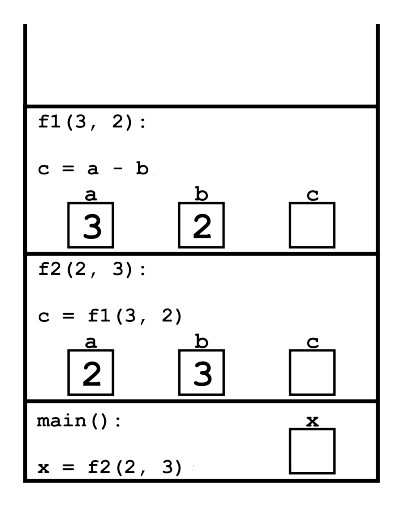

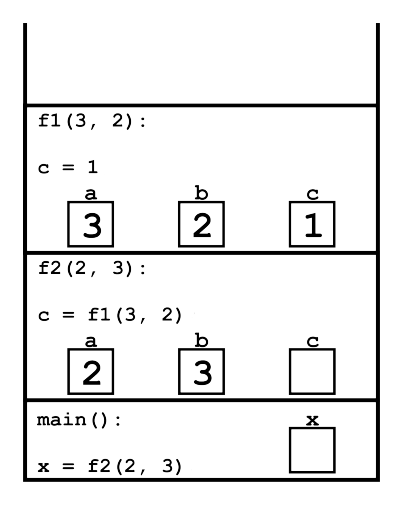

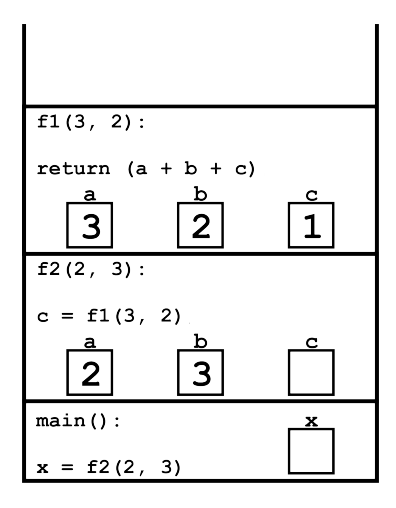

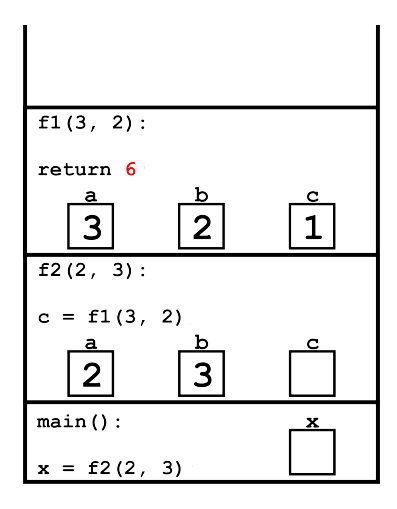

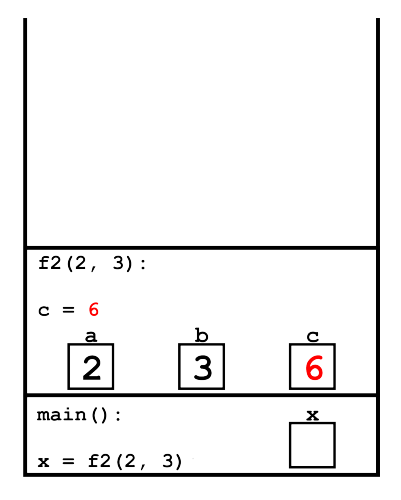

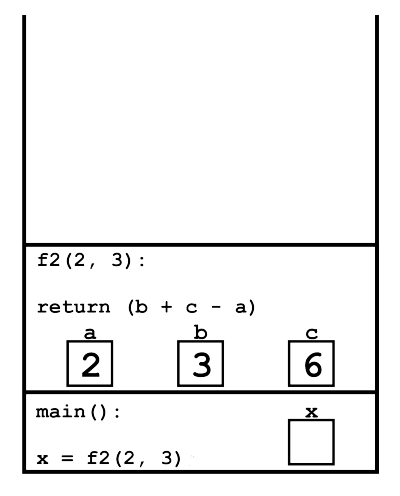

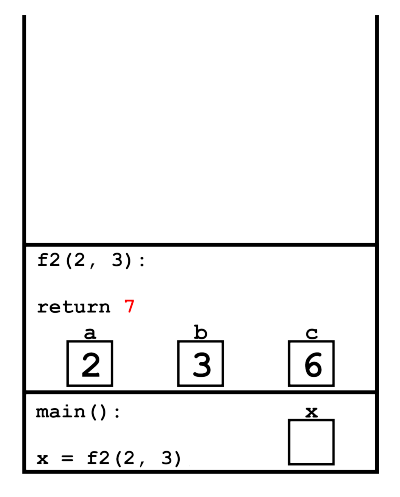

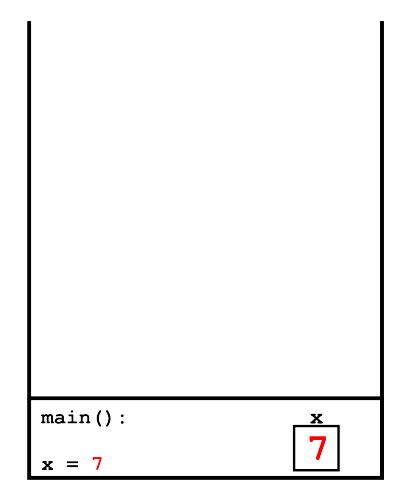

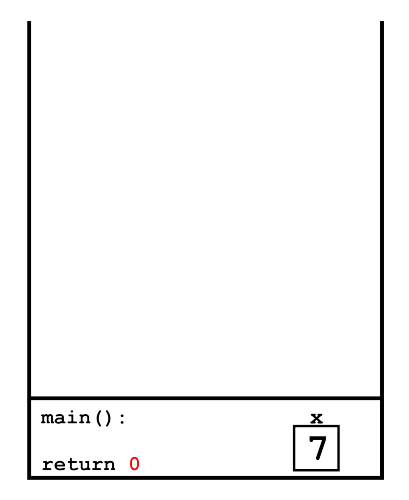

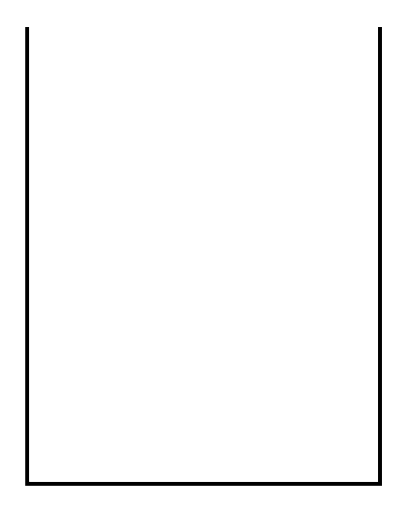

- No caso de chamadas recursivas é como se cada chamada correspondesse à chamada de uma função distinta.
- As execuções das chamadas de funções recursivas são feitas na pilha, assim como qualquer função.
- O último conjunto de variáveis alocadas na pilha, que está no topo, corresponde às variáveis da última chamada da função.
- Quando termina a execução de uma chamada da função, as variáveis locais desta chamada são removidas da pilha.

• Considere novamente a solução recursiva para se calcular o fatorial e assuma que seja feita a chamada fatorial(4).

```
1 def fatorial(n):
2 \times 1 if n == 0:
3 return 1
4 else:
5 aux = fatorial(n - 1)
6 return n * aux
```
- Cada chamada da função fatorial cria novas variáveis locais de mesmo nome (n e aux).
- Portanto, múltiplas variáveis (n e aux) podem existir em um dado momento.
- Em um dado instante, o nome n (ou aux) refere-se à variável local ao corpo da função que está sendo executada naquele instante.
- A seguir, veremos o estado da pilha de execução para a chamada fatorial(4).

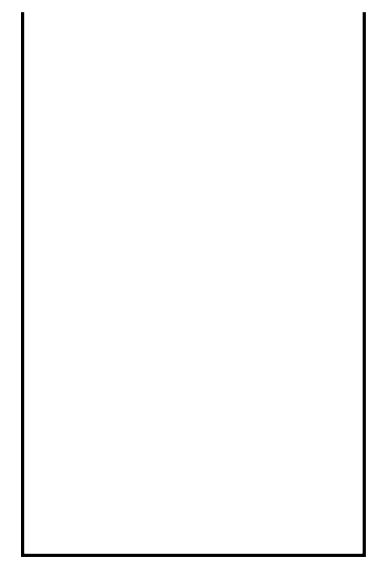
$\overline{1}$ 

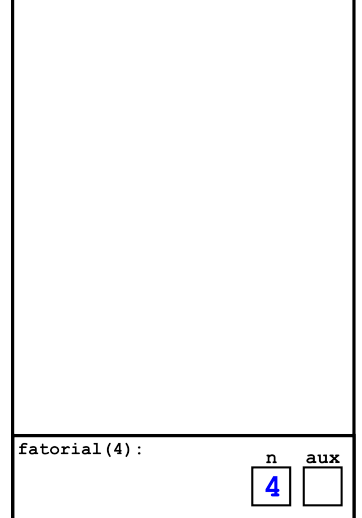

 $\mathbf{I}$ 

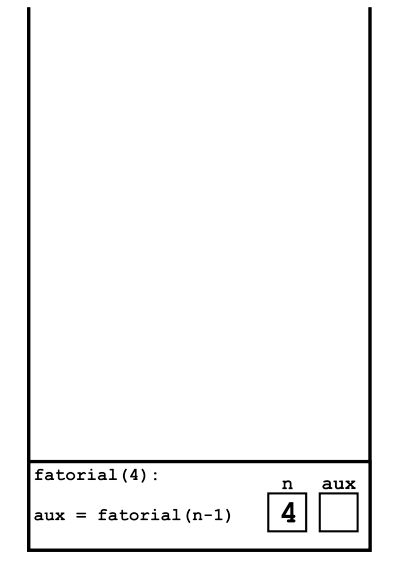

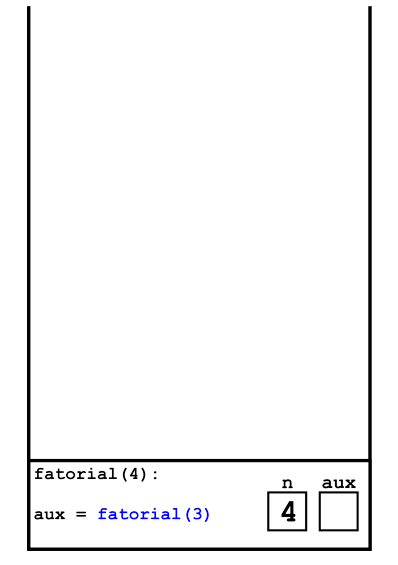

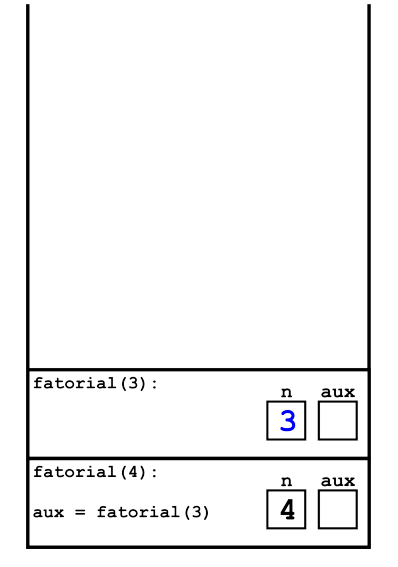

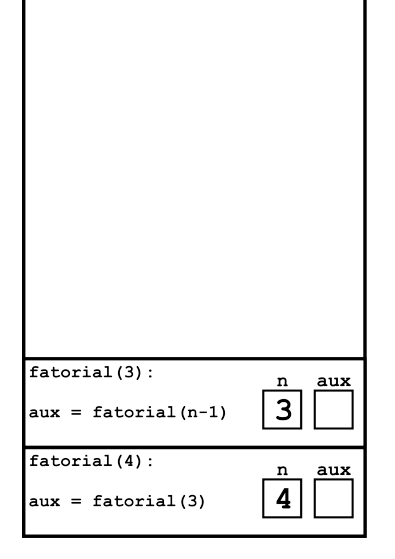

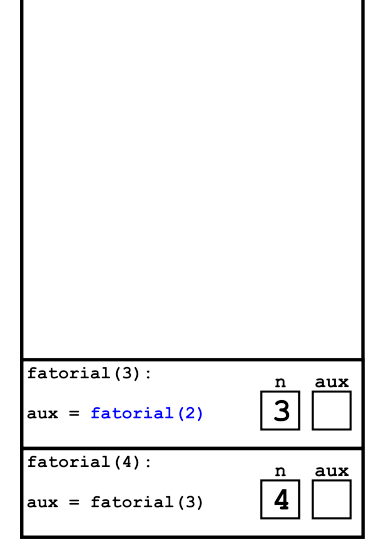

 $\mathbf{I}$ 

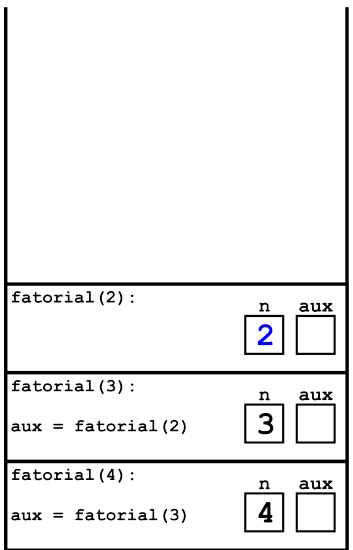

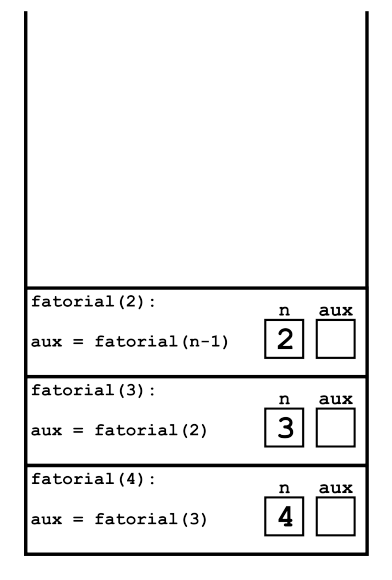

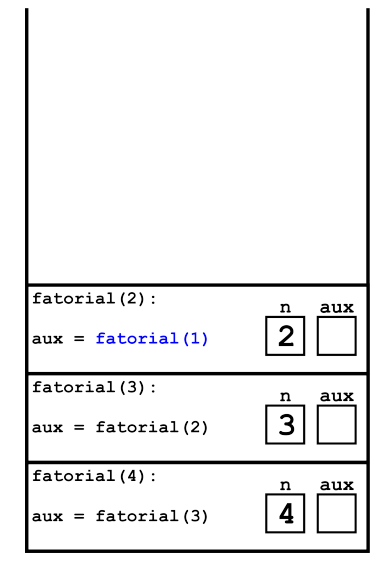

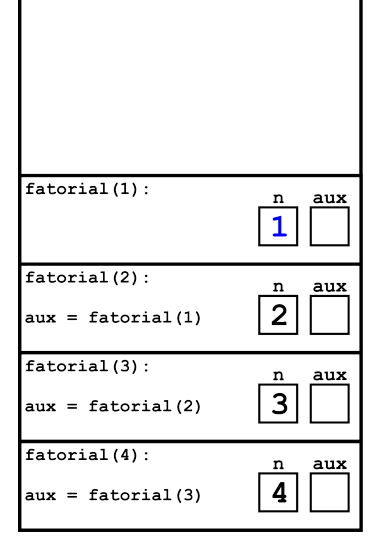

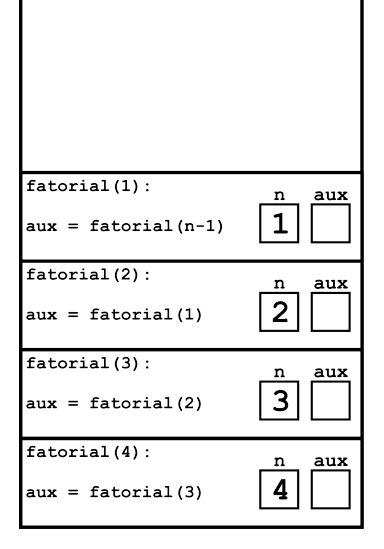

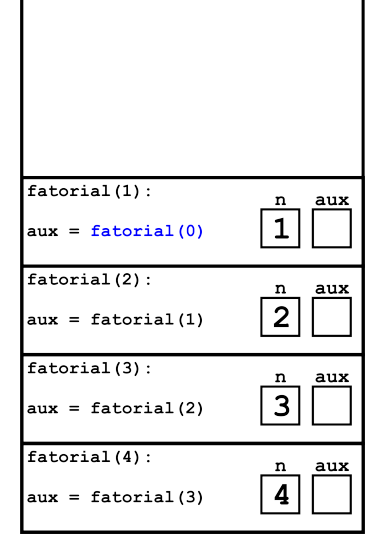

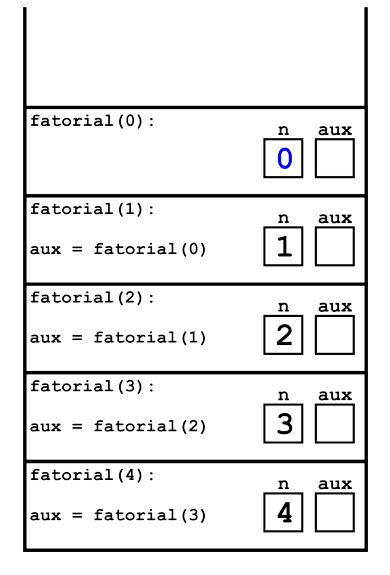

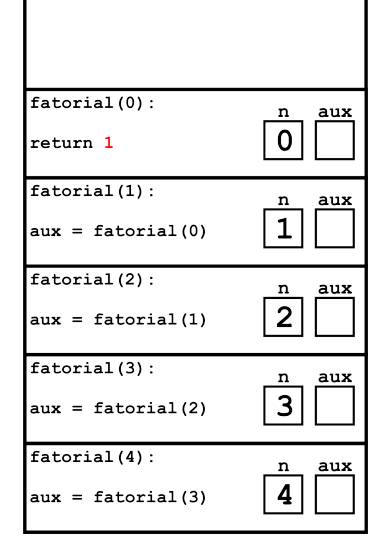

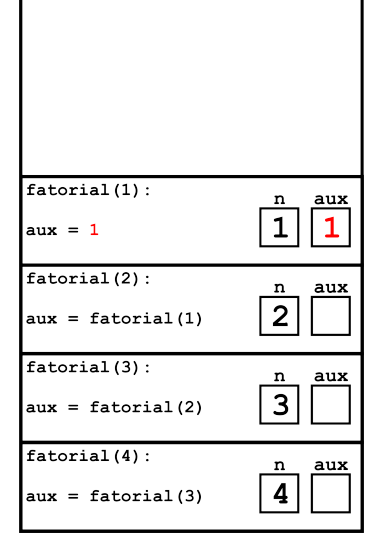

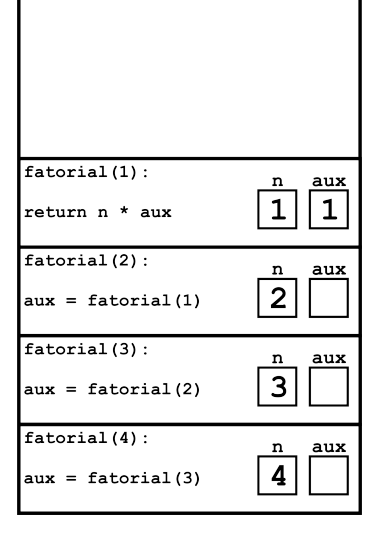

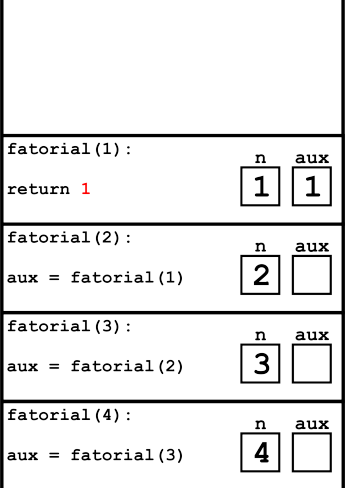

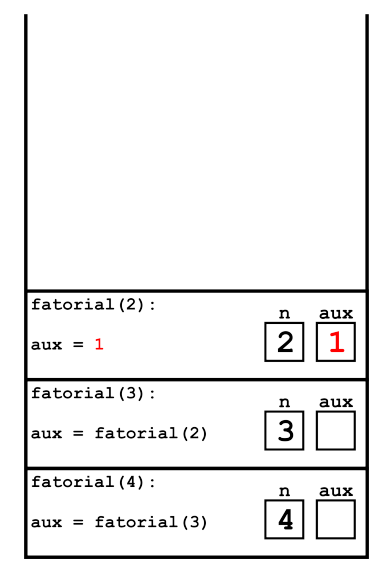

 $\mathbf{I}$ 

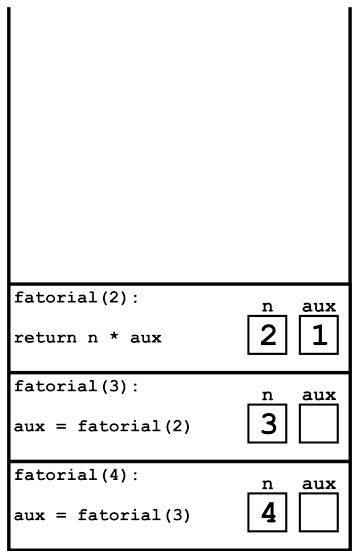

 $\mathbf{I}$ 

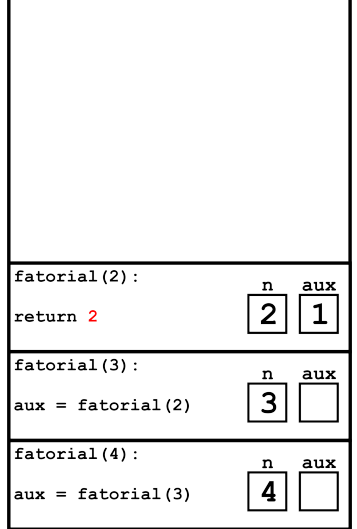

 $\mathbf{I}$ 

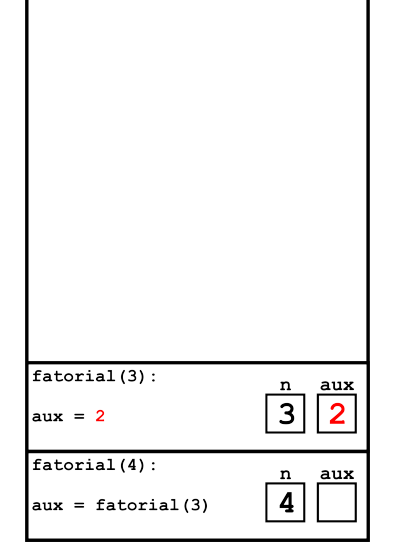

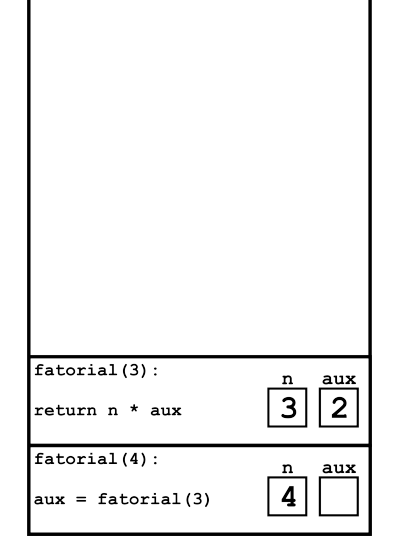

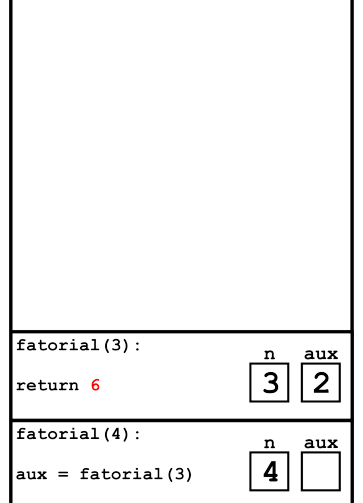

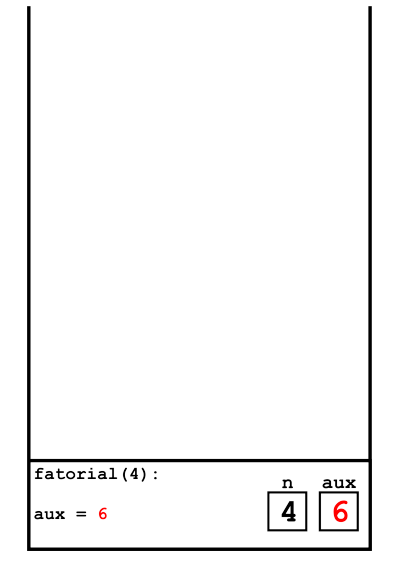

 $\overline{1}$ 

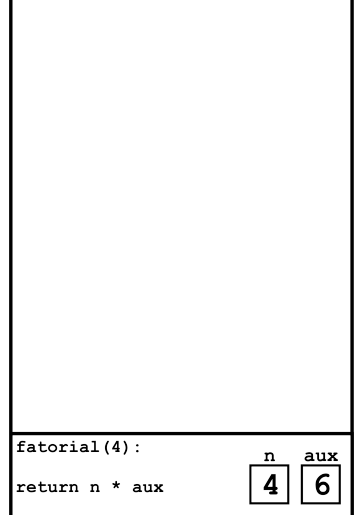

 $\mathbf{I}$ 

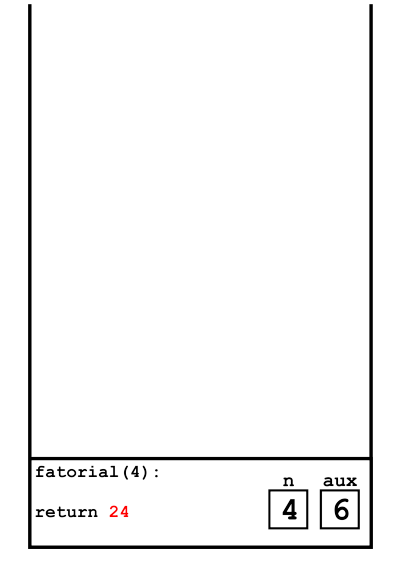

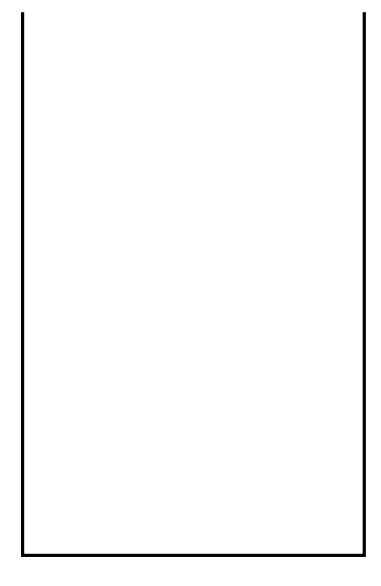

• Note que a variável aux é desnecessária. Além disso, o else também é desnecessário.

```
1 def fatorial(n):
2 \mid \textbf{if} \; n == 0:
3 return 1
4 else:
\frac{1}{5} return n * fatorial(n - 1)
6
```
• Note que a variável aux é desnecessária. Além disso, o else também é desnecessário.

```
1 def fatorial(n):
2 \mid \textbf{if} \; n == 0:
3 return 1
4
\frac{1}{5} return n * fatorial(n - 1)
6
```
**Recursão** *×* **Iteração**

- Soluções recursivas são geralmente mais concisas do que as iterativas.
- Soluções iterativas em geral consomem menos memória do que as soluções recursivas.
- A cópia dos parâmetros a cada chamada recursiva gera um custo adicional para as soluções recursivas.

• No caso da função fatorial, a solução iterativa é mais eficiente:

```
1 def fatorial(n):
2 fat = 1
3 for i in range(1, n + 1):
4 fat = fat * i
5 return fat
```
• No caso da função fatorial, a solução iterativa é mais eficiente:

```
1 def fatorial(n):
2 fat = 1
3 for i in range(2, n + 1):
4 fat = fat * i
5 return fat
```
- Seja l uma lista de inteiros de tamanho n.
- Queremos saber a soma de todos os seus elementos.
- Como podemos descrever este problema de forma recursiva?
- Vamos denotar por soma(l, n) a soma dos n primeiros elementos de uma lista l. Com isso, temos:
	- $\text{Sen} = 0. \text{some}(1, 0) = 0.$
	- Se  $n > 0$ , soma $(1, n) =$  soma $(1, n 1) + 1[n 1]$ .

```
1 def soma(1, n):
2 \mid \textbf{if} \; n == 0:
3 return 0
4
5 return soma(1, n - 1) + 1[n - 1]
```
- O método recursivo sempre termina, pois:
	- Existe um caso base bem definido.
	- A cada chamada recursiva, usamos um valor menor de n.
• Neste caso, a solução iterativa também é melhor que a recursiva:

```
_1 def soma(1, n):
2 \times 50 \text{ma} = 03
4 for i in range(n):
5 soma = soma + 1[i]6
7 return soma
```
• Neste caso, a solução iterativa também é melhor que a recursiva:

```
_1 def soma(1, n):
2 \times 50 \text{ma} = 03
4 for i in 1:
5 soma = soma + i
6
7 return soma
```
**Números de Fibonacci**

- A série de Fibonacci é a seguinte:
	- 1*,* 1*,* 2*,* 3*,* 5*,* 8*,* 13*,* 21*,* 34*,* 55*, . . .*.
- Suponha que queremos determinar qual é o n-ésimo número da série de Fibonacci, que denotaremos por Fibonacci(n).
- Como descrever o n-ésimo número de Fibonacci de forma recursiva?
- Temos os seguintes casos base:
	- Se n = 1 ou n = 2, então Fibonacci $(n)$  = 1.
- Caso contrário, podemos computar Fibonacci(n) como:
	- $\bullet$  Fibonacci(n) = Fibonacci(n-1) + Fibonacci(n-2)

```
1 def fibonacci(n):
2 if n == 1 or n == 2:
3 return 1
4
5 return fibonacci(n - 1) + fibonacci(n - 2)
```

```
_1 def fibonacci(n):
2 fib = [1, 1]3
4 for i in range(2, n):
5 fib.append(fib[i - 1] + fib[i - 2])
6
7 return fib[n - 1]
```

```
_1 def fibonacci(n):
2 fib = [1, 1]3
4 for i in range(2, n):
5 fib = [fib[1], fib[0] + fib[1]]6
7 return fib[1]
```
### **Números de Fibonacci**

- Para n > 2, quantas somas são necessárias para calcular Fibonacci(n) usando uma estratégia iterativa?
	- $\blacksquare$  São necessárias n 2 somas.
- Para n > 2, quantas somas são realizadas para calcular Fibonacci(n) usando a função recursiva vista anteriormente?
	- $\blacksquare$  Fibonacci $(3)$ : 1 soma.
	- Fibonacci $(4)$ : 2 somas.
	- $\blacksquare$  Fibonacci(5): 4 somas.
	- $\blacksquare$  Fibonacci $(6)$ : 7 somas.
	- Fibonacci(7): 12 somas.
	- Fibonacci(8): 20 somas.
	- Fibonacci $(9)$ : 33 somas.
	- $\blacksquare$  Fibonacci $(10)$ : 54 somas.
	- Fibonacci $(20)$ : 6.764 somas.
	- Fibonacci(50): 12.586.269.024 somas.
	- $\blacksquare$  São realizadas Fibonacci $(n)$  1 somas.

#### **Números de Fibonacci**

• Por exemplo, para  $n = 20$ , os números de vezes que a função recursiva calcula Fibonacci(k), para 1 *≤* k *≤* 20, são os seguintes:

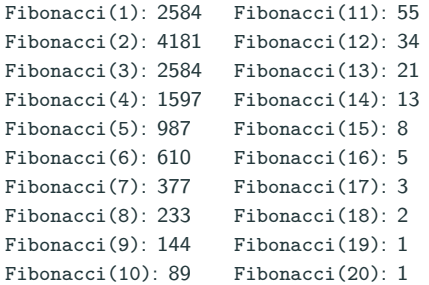

- A versão iterativa calcula uma única vez todos os valores de Fibonacci(k), para  $1 \leq k \leq n$ .
- Para calcular o valor de Fibonacci(n), a função recursiva calcula o valor de Fibonacci(k), para  $2 \leq k \leq n$ , Fibonacci(n - k + 1) vezes.
- Recursão é uma técnica para se criar algoritmos em que:
	- Devemos descrever soluções para casos base.
	- Assumindo a existência de soluções para casos mais simples, mostramos como obter uma solução para um caso mais complexo.
- Algoritmos recursivos geralmente são mais claros e concisos.
- Devemos avaliar a clareza de código *×* eficiência do algoritmo.

**Exemplos Simples**

# **Recursão**

• Dada a seguinte função e chamada recursiva:

```
1 def rec(n):
2 print(n)
3 if n > 0:
4 \rvert rec(n-1)
5
6 rec(5)
```
• O que a função imprime como resposta?

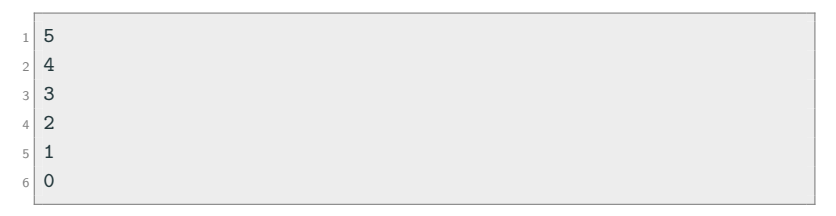

# **Recursão**

• Mudando a posição do comando de impressão na função.

```
1 def rec(n):
2 if n > 0:
\frac{1}{3} rec(n-1)
4 print(n)
5
6 rec(5)
```
• O que a função imprime como resposta agora?

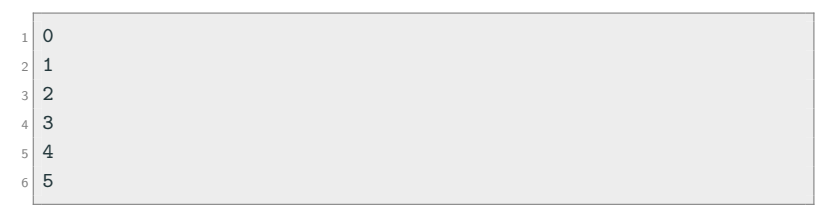

• Soma de dois números inteiros não negativos, *x* e *y*, usando apenas incrementos e decrementos unitários.

```
1 def soma(x, y):
2 if y == 0:
3 return x
4
5 return soma(x + 1, y - 1)
```
• Soma de dois números inteiros não negativos, *x* e *y*, usando apenas incrementos e decrementos unitários.

```
1 def soma(x, y):
2 if y == 0:
3 return x
4
5 return soma(x, y - 1) + 1
```
• Multiplicação de dois números inteiros positivos, *x* e *y*, usando apenas somas e subtrações.

```
_1 def mult(x, y):
2 if y == 1:
3 return x
4
5 return mult(x, y - 1) + x
```
• Soma de todos os inteiros positivos pares menores ou iguais a um valor inteiro *n*.

```
1 def soma_par(n):
\lambda if n \leq 0:
3 return 0
4 else:
5 if n % 2 == 0:
6 return soma par(n - 2) + n
7 else:
8 return soma par(n - 1)
```
• Soma de todos os inteiros positivos pares menores ou iguais a um valor inteiro *n*.

```
1 def soma_par(n):
2 if n \leq 0:
3 return 0
4
5 if n % 2 == 0:
6 return soma par(n - 2) + n
7 else:
8 return soma par(n - 1)
```
• Soma de todos os inteiros positivos pares menores ou iguais a um valor inteiro *n*.

```
1 def soma_par(n):
2 if n \leq 1:
3 return 0
4
5 if n % 2 == 0:
6 return soma par(n - 2) + n
7 else:
8 return soma par(n - 1)
```
• Cálculo do produtório <sup>∏</sup>*<sup>n</sup> i* = *m ×* (*m* + 1) *×* (*m* + 2) *× · · · × n*, tal *i*=*m* que *m* e *n* são inteiros tais que *m ≤ n*.

```
1 def produtorio(m, n):
2 if m == n:
3 return m
4 else:
5 return produtorio(m, n - 1) * n
```
• Cálculo do produtório <sup>∏</sup>*<sup>n</sup> i* = *m ×* (*m* + 1) *×* (*m* + 2) *× · · · × n*, tal *i*=*m* que *m* e *n* são inteiros tais que *m ≤ n*.

```
1 def produtorio(m, n):
2 if m == n:
3 return m
4 else:
5 return m * produtorio(m + 1, n)
```
■ Cálculo do valor de k<sup>n</sup>, onde n é um número inteiro não negativo.

$$
k^n = \begin{cases} 1, & \text{se } n = 0\\ k \times k^{n-1}, & \text{caso contrário} \end{cases}
$$

```
1 def potencia(k, n):
2 \int \mathbf{i} \mathbf{f} \cdot \mathbf{n} = 0:
3 return 1
4 else:
5 return k * potencia(k, n - 1)
```
■ Cálculo do valor de k<sup>n</sup>, onde n é um número inteiro não negativo.

$$
k^n = \begin{cases} 1, & \text{se } n = 0 \\ k \times k^{n-1}, & \text{caso contrário} \end{cases}
$$

```
1 def potencia(k, n):
2 pot = 1
3 for i in range(n):
4 pot = pot * k
5 return pot
```
• Podemos redefinir *k n* (sendo *n* um inteiro não negativo) da seguinte forma:

$$
k^{n} = \begin{cases} 1, & \text{se } n = 0 \\ k^{n/2} \times k^{n/2}, & \text{se } n \text{ for positive e par} \\ k \times k^{\lfloor n/2 \rfloor} \times k^{\lfloor n/2 \rfloor}, & \text{se } n \text{ for positive e ímpar} \end{cases}
$$

• Note que definimos a solução do caso mais complexo em termos de casos mais simples. Usando esta definição, podemos implementar uma função iterativa ou recursiva, ambas mais eficientes que as versões anteriores.

```
1 def potencia(k, n):
2 \mid \textbf{if} \textbf{n} \textbf{=} 0:
3 return 1
4 else:
5 aux = potencia(k, n // 2)
6 if n \% 2 == 0:
7 return aux * aux
8 else:
9 return k * aux * aux
```
- Na nova versão do algoritmo, a cada chamada recursiva, o valor de *n* é dividido por 2. Ou seja, a cada chamada recursiva, o valor de *n* é reduzido, pelo menos, para a metade.
- Usando divisões inteiras, faremos no máximo  $\log_2 n$  + 2 chamadas recursivas.
- Por outro lado, a função iterativa original executa o laço *n* vezes.

• Soma dos dígitos de um número inteiro não negativo.

```
1 def soma_digitos(n):
2 \int \mathbf{i} \mathbf{f} \cdot \mathbf{n} = 0:
3 return 0
4 else:
5 return soma_digitos(n // 10) + (n % 10)
```
• Soma dos dígitos de um número inteiro não negativo.

```
1 def soma_digitos(n):
2 if n < 10:
3 return n
4 else:
5 return soma_digitos(n // 10) + (n % 10)
```
• O algoritmo de Euclides para o cálculo do Máximo Divisor Comum entre dois números inteiros não negativos (e não ambos iguais a zero) *x* e *y* pode ser resumido na seguinte fórmula:

$$
mdc(x, y) = \begin{cases} x, & \text{se } y = 0\\ mdc(y, x \, \% \, y), & \text{se } y > 0 \end{cases}
$$

## **Máximo Divisor Comum (Versão Iterativa)**

$$
\begin{array}{ll}\n & \text{def} \ \text{mdc}(x, y): \\
 & \text{while} \ y > 0: \\
 & & \ (x, y) = (y, x \ y) \\
 & & \ \text{return} \ x\n \end{array}
$$

#### **Máximo Divisor Comum (Versão Recursiva)**

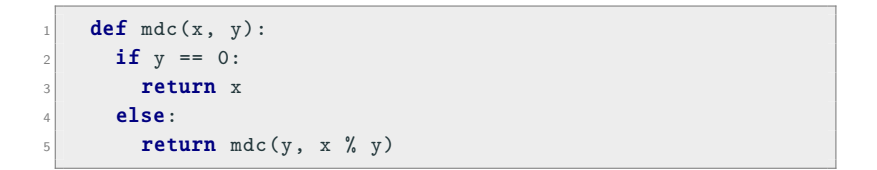

**Exemplos com Listas e Strings**

• Encontrar o maior elemento de uma lista.

```
1 def max lista(lista):
2 if len(lista) == 1:
3 return lista [0]
4 else:
5 aux = max lista(lista[:-1])
\frac{1}{6} if aux > lista [-1]:
7 return aux
8 else:
9 return lista [-1]
```
• Encontrar o maior elemento de uma lista com n números.

```
1 def max_lista(lista, n):
2 if n == 1:
3 return lista [0]
4 else:
5 aux = max lista(lista, n - 1)
6 if aux > lista [n - 1]:
7 return aux
8 else:
9 return lista [n - 1]
```
• Buscar um caractere c em uma string s a partir de uma posição index e retornar a posição da primeira ocorrência deste caractere (caso encontre) ou *−*1 (caso contrário).

```
1 def strchr(s, c, index):
2 \int if index \ge len(s):
3 return -14
5 if s[index] == c:
6 return index
7
\vert s \vert return strchr(s, c, index + 1)
```
• Verificar se uma string é um palíndromo.

```
1 def palindromo(s):
2 if len(s) <= 1:
3 return True
4
5 if s[0] != s[-1]:
6 return False
7
8 return palindromo(s[1:-1])
```
• Inverter uma string dada.

```
1 def inverte(s):
2 if len(s) \leq 1:
3 return s
4 else:
\begin{bmatrix} 5 \end{bmatrix} return s[-1] + inverte(s[:-1])
```
• Inverter uma string dada.

```
1 def inverte(s):
2 if len(s) \leq 1:
3 return s
4 else:
5 return s[-1] + inverte(s[1:-1]) + s[0]
```
• Converter um número binário (string) num número decimal (inteiro).

```
_1 converte ("1100110")
2 \times 1023 converte("11111100100")
4 \div 2020
```
• Converter um número binário (string) num número decimal (inteiro).

```
_1 def converte(binario):
2 if len(binario) == 0:
3 return 0
4 return 2 * converte(binario[0:-1]) + int(binario[-1])
```
**Torre de Hanói**

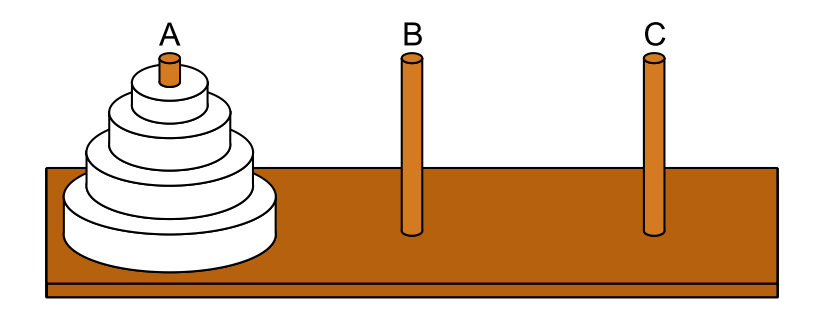

- Considere *n* discos de diâmetros diferentes colocados em um pino A.
- O problema da Torre de Hanói consiste em transferir os *n* discos do pino A (inicial) para o pino C (final), usando um pino B como auxiliar.
- Entretanto, deve-se respeitar algumas regras:
	- Apenas o disco do topo de um pino pode ser movido.
	- Nunca um disco de diâmetro maior pode ficar sobre um disco de diâmetro menor.
- O problema foi descrito pela primeira vez no ocidente em 1883 pelo matemático francês Édouard Lucas, baseado numa lenda hindu, onde Brahma havia ordenado que os monges do templo de Kashi Vishwanath movessem uma pilha de 64 discos de ouro, segundo as regras previamentes descritas.
- Quando todos os discos tivessem sido movidos, o mundo acabaria.

• Vamos usar indução para obter um algoritmo para este problema.

### **Teorema**

É possível resolver o problema da Torre de Hanói com *n* discos.

## **Torre de Hanói**

#### **Prova**

- $\blacksquare$  Base da Indução:  $n = 1$ . Neste caso, temos apenas um disco. Basta mover este disco do pino A para o pino C.
- Hipótese de Indução: Sabemos como resolver o problema quando há *n* − 1 discos.
- Passo de Indução: Devemos resolver o problema para *n* discos assumindo que sabemos resolver o problema com *n −* 1 discos.
- Por hipótese de indução, sabemos mover os *n −* 1 primeiros discos do pino A para o pino B usando o pino C como auxiliar.
- Depois de movermos estes *n −* 1 discos, movemos o maior disco (que continua no pino A) para o pino C.
- Novamente, pela hipótese de indução, sabemos mover os *n −* 1 discos do pino B para o pino C usando o pino A como auxiliar.
- Com isso, temos uma solução para o caso em que há *n* discos.

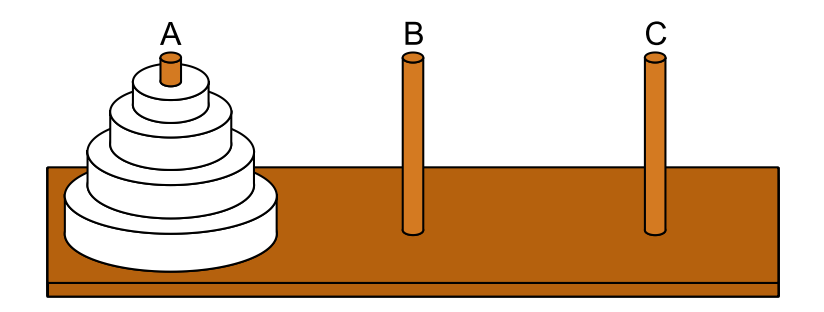

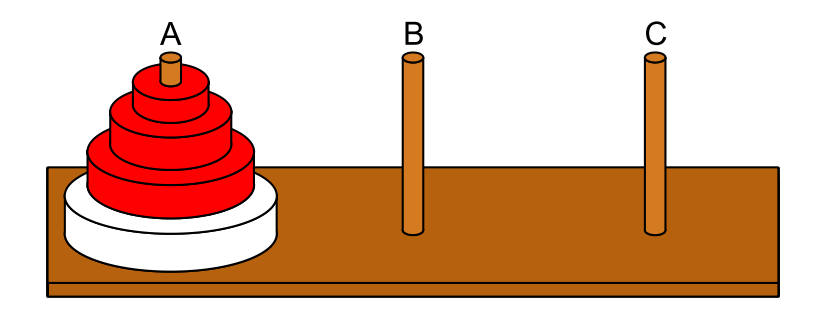

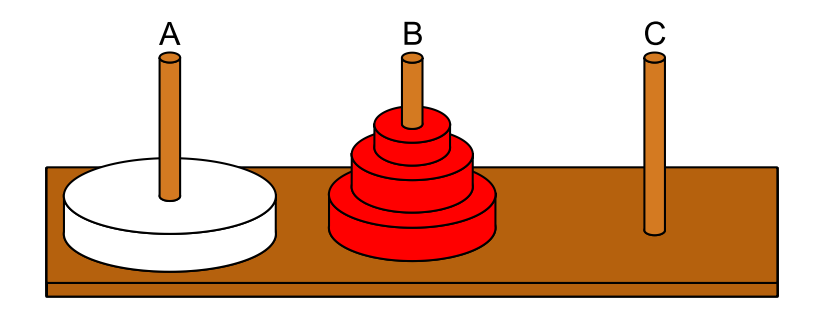

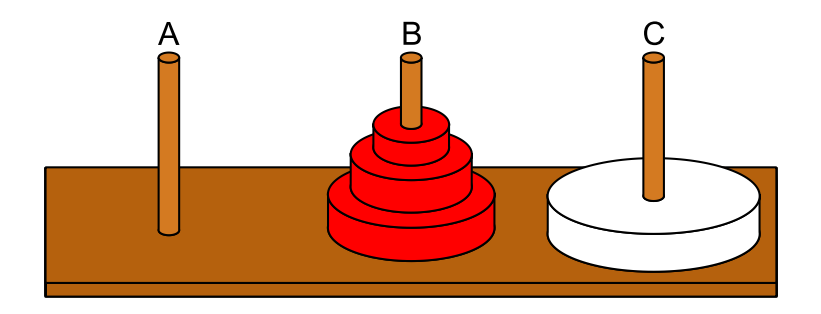

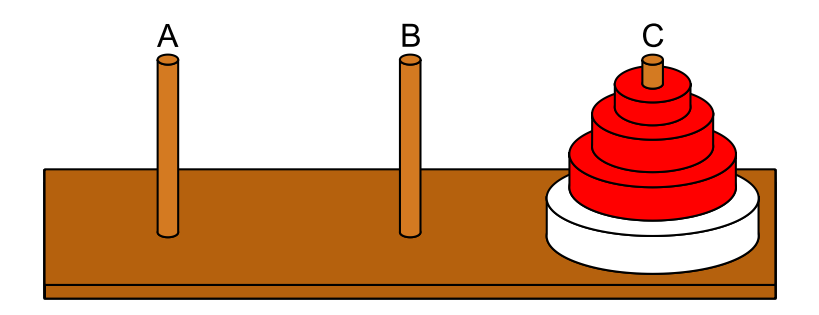

- Como solucionar o problema de forma recursiva:
	- Se *n* = 1 então mova o único disco de A para C.
	- Caso contrário (*n >* 1), desloque de forma recursiva os *n −* 1 primeiros discos de A para B, usando C como auxiliar.
	- Mova o último disco de A para C.
	- Mova, de forma recursiva, os *n −* 1 discos de B para C, usando A como auxiliar.

```
1 def hanoi(n, inicial, final, auxiliar):
2 s = "Mova o disco {} do pino {} para o pino {}"
3 if n == 1:
4 print(s.format(n, inicial, final))
5 else:
6 hanoi(n - 1, inicial, auxiliar, final)
7 print(s.format(n, inicial, final))
|8| hanoi(n - 1, auxiliar, final, inicial)
```
# **Torre de Hanói**

• Solução para hanoi(4, "A", "C", "B"):

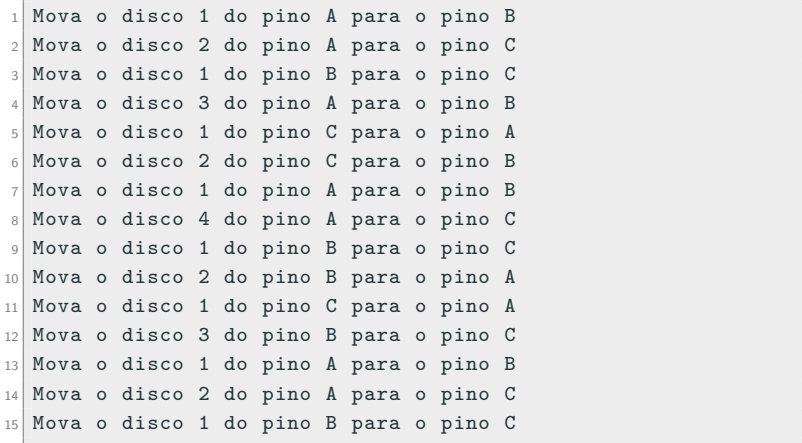

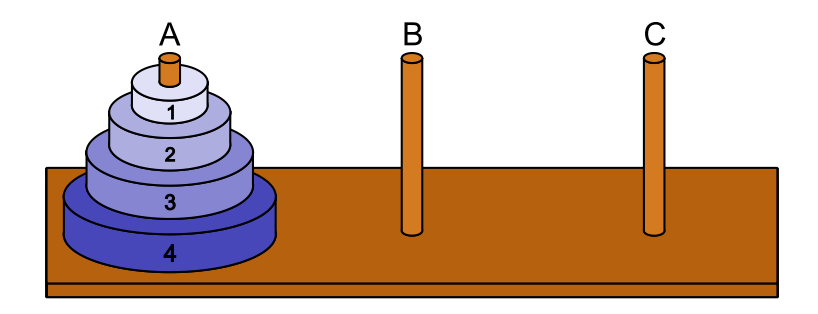

**Configuração Inicial** 

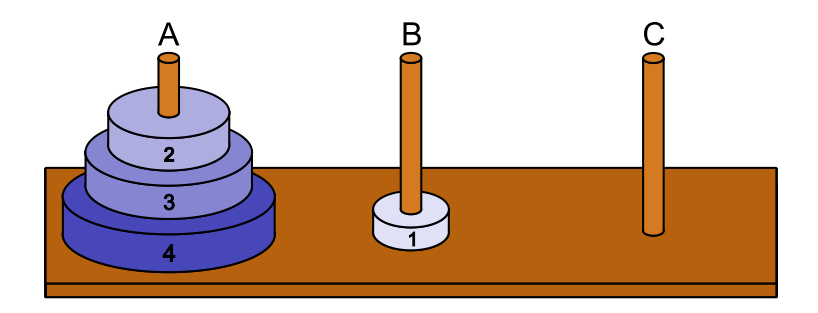

Mova o disco 1 do pino A para o pino B

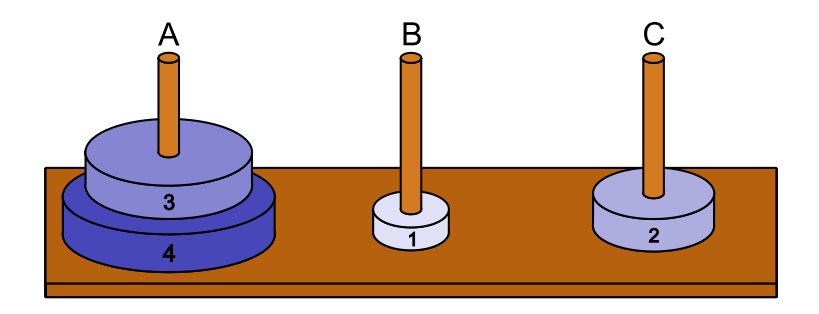

Mova o disco 2 do pino A para o pino C

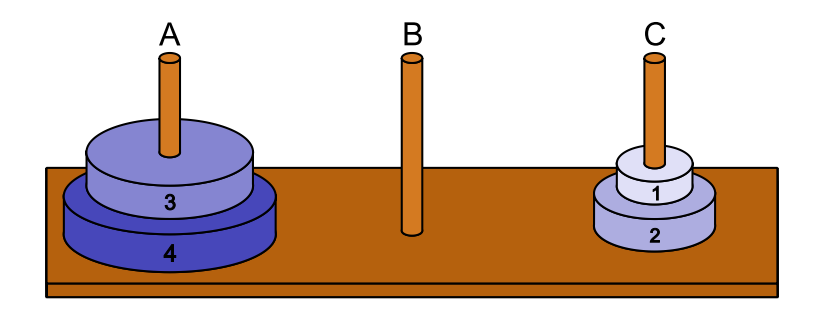

Mova o disco 1 do pino B para o pino C

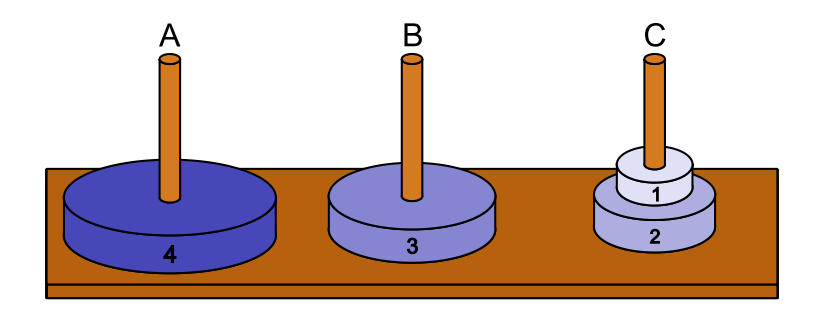

Mova o disco 3 do pino A para o pino B

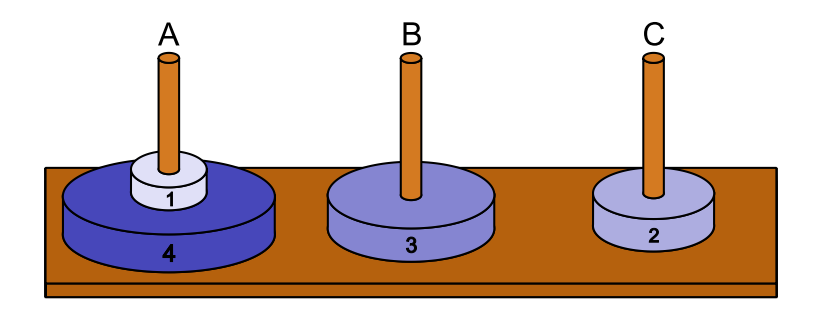

Mova o disco 1 do pino C para o pino A

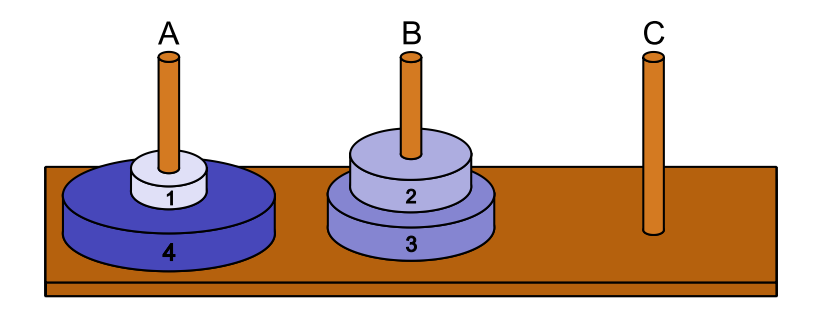

Mova o disco 2 do pino C para o pino B

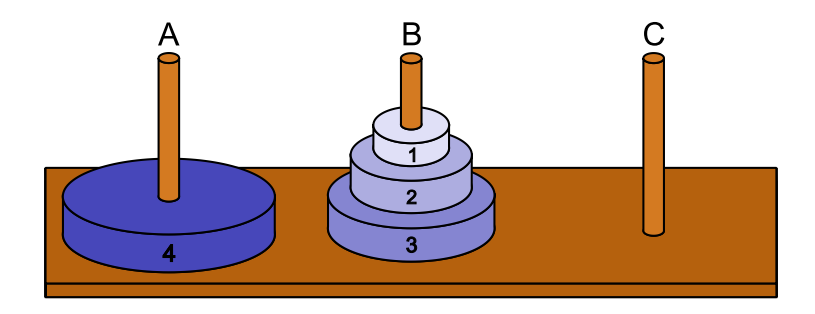

Mova o disco 1 do pino A para o pino B

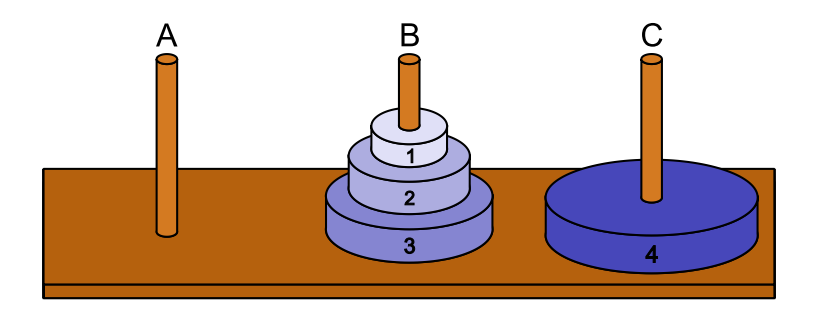

Mova o disco 4 do pino A para o pino C

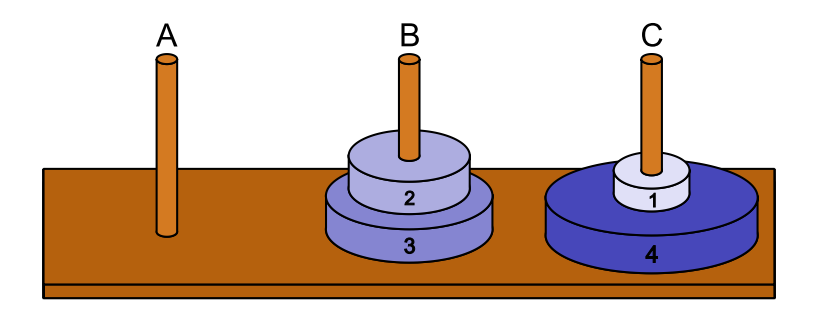

Mova o disco 1 do pino B para o pino C

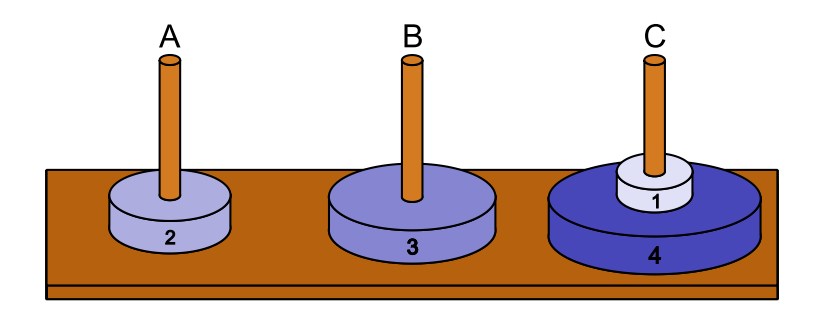

Mova o disco 2 do pino B para o pino A

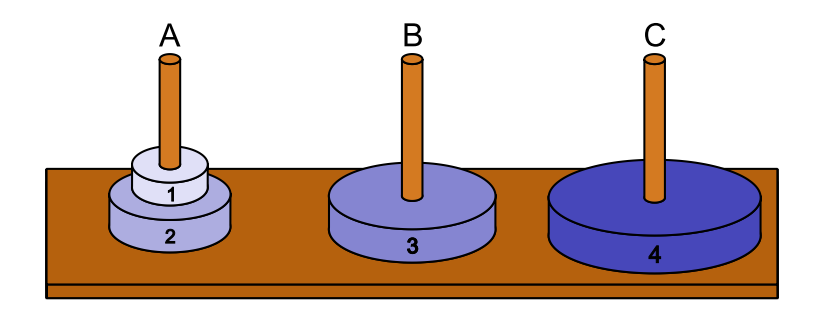

Mova o disco 1 do pino C para o pino A

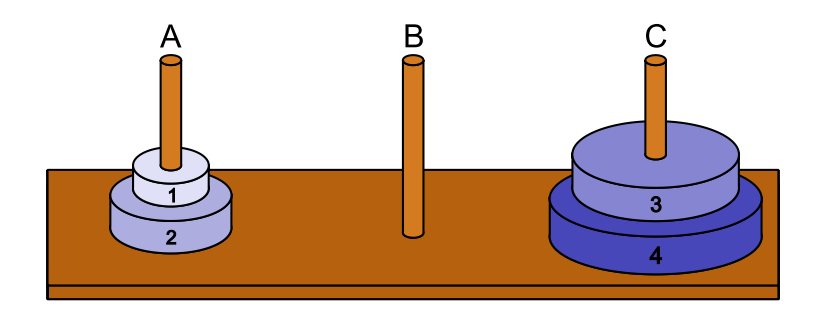

Mova o disco 3 do pino B para o pino C

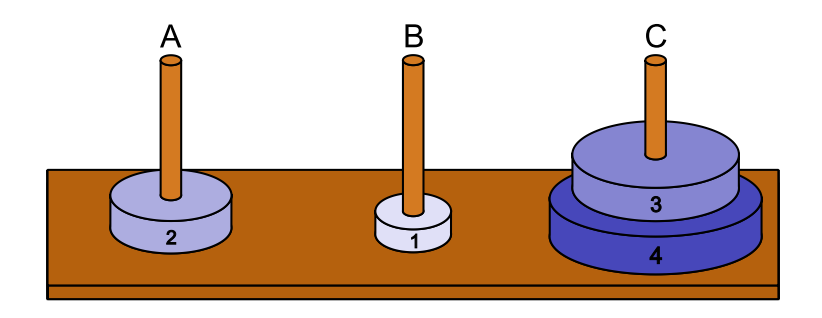

Mova o disco 1 do pino A para o pino B

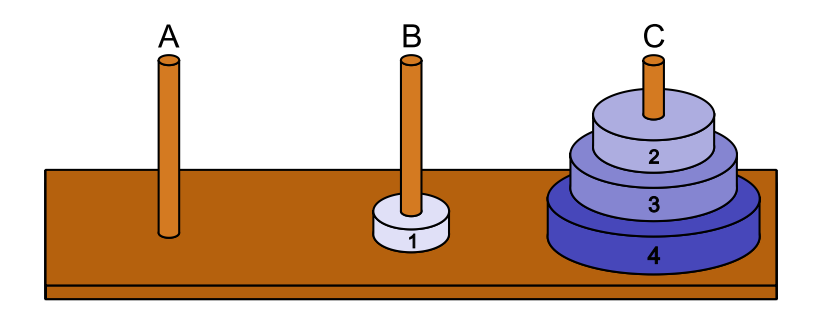

Mova o disco 2 do pino A para o pino C

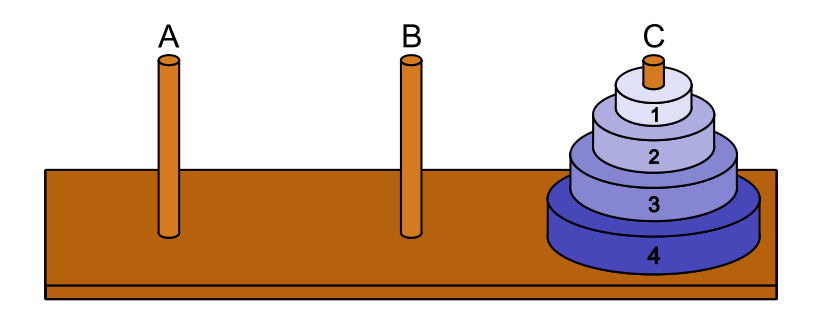

#### Mova o disco 1 do pino B para o pino C
## **Torre de Hanói**

- Seja *T*(*n*) o número de movimentos necessários para mover uma pilha de *n* discos.
- Claramente temos que:
	- $T(1) = 1$
	- $T(n) = 2T(n-1) + 1$
- O que nos permite deduzir que:
	- $\tau(T(2) = 2T(1) + 1 = 3$
	- $\blacksquare$   $\mathcal{T}(3) = 2\mathcal{T}(2) + 1 = 7$
	- $\blacksquare$   $T(4) = 2T(3) + 1 = 15$
	- $\blacksquare$   $\mathcal{T}(5) = 2\mathcal{T}(4) + 1 = 31$
	- *· · ·*
	- $T(n) = 2^n 1$
- No caso de 64 discos são necessários 18.446.744.073.709.551.615 movimentos ou, aproximadamente, 585 bilhões de anos, se cada movimento puder ser feito em um segundo.

**Exercícios**

## **Exercícios**

- 1. Escreva uma função recursiva que, dado um número inteiro positivo *n*, retorne a representação binária de *n*.
- 2. Escreva uma função recursiva que, dada uma string s e um caractere c, conte o número de ocorrências do caractere c na string s.
- 3. Escreva uma função recursiva que, dada uma lista l de *n* números inteiros ordenados (*n ≥* 1) e um inteiro x, retorne, usando uma busca binária, o índice de x na lista ou o valor *−*1, caso x não pertença à lista.
- 4. Escreva versões recursivas das funções indiceMenor e selectionSort.

**Importante:** todas as funções acima devem ser implementadas sem qualquer comando de repetição (for, while, etc).

```
_1 def binario(n):
     if n \leq 1:
\overline{\mathcal{L}}return str(n)\frac{3}{3}else:
\overline{4}return binario(n // 2) + str(n % 2)
\overline{5}
```

```
_1 def conta(s, c):
2 \mid \text{if } len(s) == 0:3 return 0
4 \quad \text{aux} = \text{contains} (s[1:], c)5 if s[0] == c:
6 return 1 + aux
7 else:
8 return aux
```

```
1 def conta(s, c):
     if s == ".
\sqrt{2}return 0
\vert<sub>3</sub>\vert4 aux = conta(s[1:], c)
   if s[0] == c:
5<sup>1</sup>return 1 + aux
6<sup>1</sup>else:
\overline{7}return aux
8<sup>1</sup>
```

```
_1 def conta(s, c):
    if s == "\sqrt{2}return 0
\overline{3}\sqrt{4}return (s[0] == c) + \text{const}(s[1:], c)5<sup>1</sup>
```

```
1 def busca_binaria(lista, inicio, fim, chave):
2 if inicio > fim:
3 return -14
5 meio = (inicio + fim) // 2
6 if chave == lista [meio]:
7 return meio
8
9 if chave \leq lista [meio]:
10 return busca_binaria(lista, inicio, meio - 1, chave)
11 else:
12 return busca_binaria(lista, meio + 1, fim, chave)
```

```
1 def indiceMenor(lista, inicio):
2 \mid \textbf{if} \text{inicio} == \textbf{len}( \text{lista}) - 1:3 return inicio
4
5 aux = indiceMenor(lista, inicio + 1)
\begin{bmatrix} 6 \end{bmatrix} if lista [inicio] \leq lista [aux]:
7 return inicio
8 else:
9 return aux
```

```
1 def selectionSort (lista, i):
2 \mid \textbf{if} \text{ i } == \textbf{len}(\text{lista}) - 1:
3 return
4 else:
5 minimo = indiceMenor(lista, i)
6 (lista[i], lista[minimo]) = (lista[minimo], lista[i])
7 selectionSort(lista, i + 1)
```
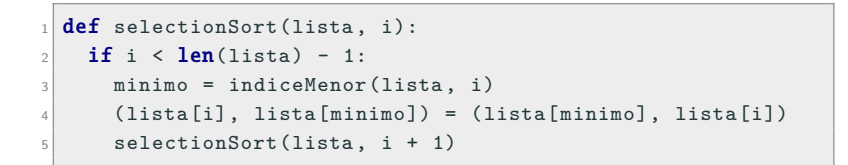